## **SmartPoint**

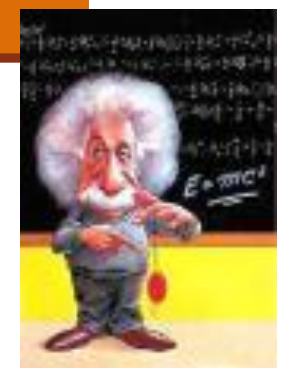

```
/** @imp_inv polar||cartesian , "at least one of the representations is valid"
*
* @imp_inv polar && cartesian $implies
* x == r * Math. cos(theta) & & y == r * Math. sin(theta)*/
```
**public class SmartPoint implements IPoint {**

```
private double x;
private double y;
private double r;
private double theta;
```
**private boolean cartesian; private boolean polar;**

```
/** Constructor using cartesian coordinates */
public SmartPoint(double x, double y) {
      this.x = x;
      this.y = y;
      cartesian = true;
}
```
תוכנה 1 בשפת Java אוניברסיטת תל אביב

```
/** make x,y consistent */
private void setCartesian(){
     if (!cartesian){
              x = r * Math.cos(theta);
              y = r * Math.sin(theta);
               cartesian = true
;
      }
}
/** make r,theta consistent */
private void setPolar(){
     if (!polar){
              r = Math.sqrt(x*x + y*y);theta = Math.atan2(y,x);polar = true
;
      }
}
```
## לרקוד על שתי החתונות

```
public double x() {
      setCartesian();
      return x;
}
```

```
public double y() {
      setCartesian();
      return y;
}
```
**public double rho() { setPolar(); return r; }**

**public double theta() { setPolar(); return theta; }**

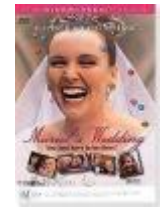

תוכנה 1 בשפת Java אוניברסיטת תל אביב

## הטוב שבכל העולמות

```
public void translate(double dx, double dy) {
      setCartesian();
      x += dx;
      y += dy;
     polar = false;
}
```

```
public void rotate(double angle) {
      setPolar();
      theta += angle;
      cartesian = false;
}
```
**}**

• לאחר שינוי בערכי השדות הקארטזיים לא נטרח לחשב את השיעורים הקוטביים, ולהיפך

> • נוודא ששיעורים אלו יסומנו כלא עיקביים ובמקרה הצורך נעדכן אותם בעתיד

## תוצאי לוואי לגיטימיים

 נשים לב כי השאילתות של SmartPoint עשויות לגרום לשינוי בערכי השדות של העצם (side effect)

 הדבר נראה על פניו הפרה של ההפרדה בין שאילתה ובין פקודה

> ואולם, שינויים אלו אינם גורמים לשינוי **המצב המופשט** של העצם

> > תוכנה 1 בשפת Java אוניברסיטת תל אביב